# **.Таблица 1**

*N* - число ТЛФ каналов в стволе;

*L* / *L***эт** - заданная протяженность линии связи / протяженность гипотетической (эталонной) линии;

 $\lambda$  - средняя длина волны рабочего диапазона частот;

*R***0** - средняя протяженность интервала;

*h***1**/*h***2** - высоты подвеса антенн на интервале линии связи.

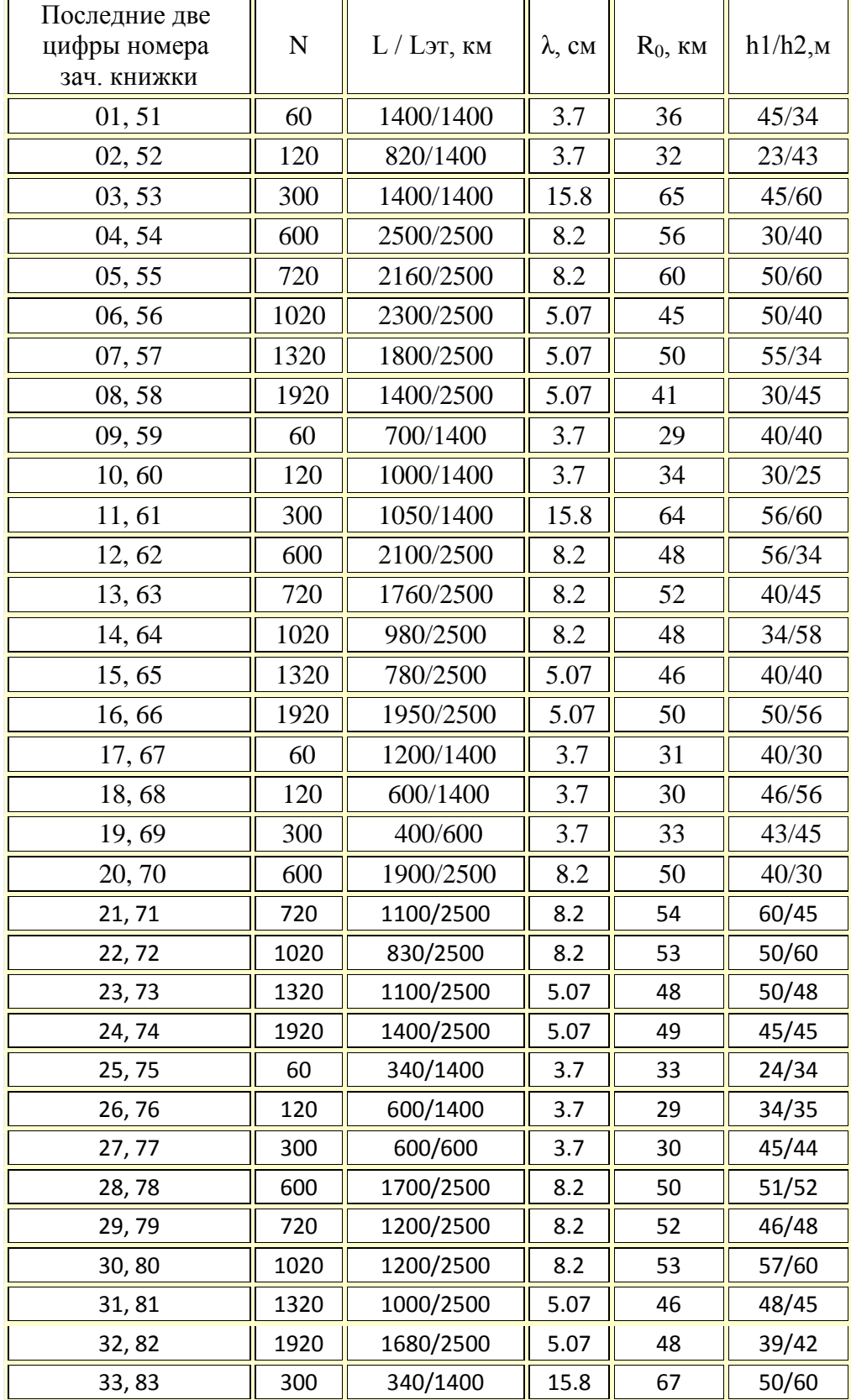

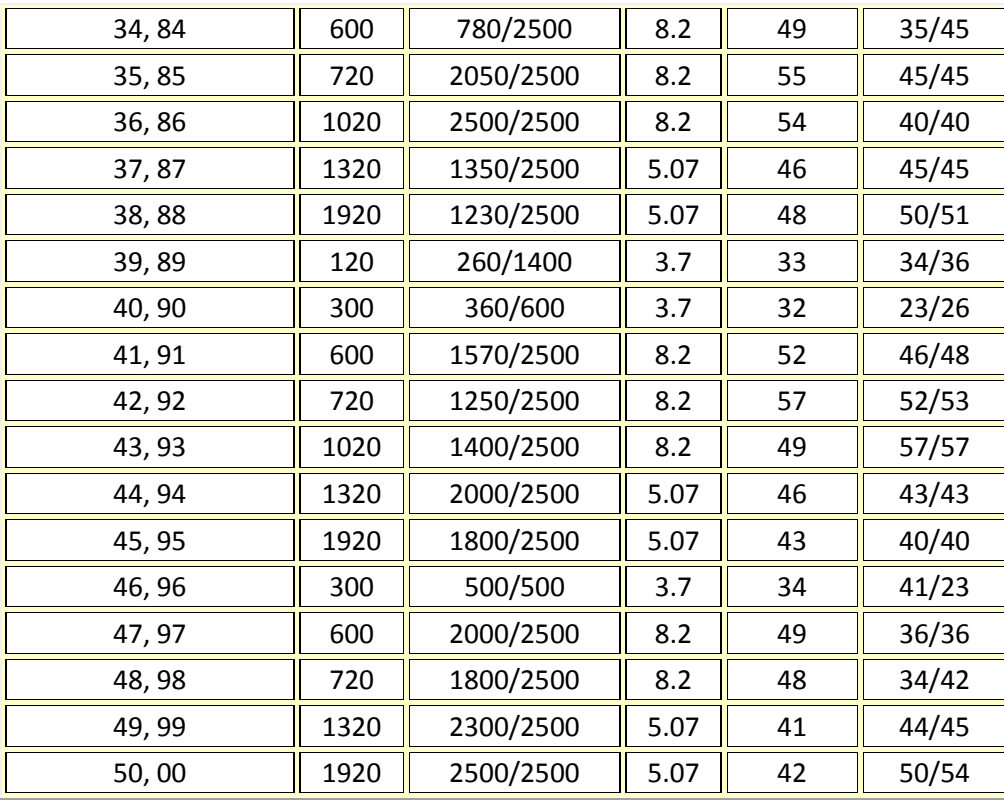

 *N* - число ТЛФ каналов в стволе;

*L* / *L***эт** - заданная протяженность линии связи / протяженность гипотетической (эталонной) линии;

 $\lambda$  - средняя длина волны рабочего диапазона частот;

 *R***0** - средняя протяженность интервала;

 *h***1**/*h***2** - высоты подвеса антенн на интервале линии связи.

## **РАБОТА 1. Расчет параметров аналоговых радиорелейных линий с частотным разделением каналов.**

### **Задание**

1. Определить граничные частоты многоканального сигнала для заданного *N* при ЧРК, нарисовать линейный спектр сигнала и рассчитать среднюю мощность многоканального сигнала.

2. Из таблицы параметров аналоговой радиорелейной аппаратуры выбрать аппаратуру, подходящую по числу передаваемых каналов.

3. Рассчитать полосу частот, занимаемую частотно-модулированным сигналом, и ширину полосы частот ВЧ тракта.

4. По заданным протяженности интервала и высотам подвеса антенн рассчитать уровень сигнала на входе приемника (*Р***пр 0**).

5. Рассчитать мощность тепловых шумов на выходе телефонного канала.

6. Определить минимально допустимый множитель ослабления и соответствующий ему уровень сигнала на входе приемника.

 Выберите вариант задания, соответствующий последним двум цифрам номера вашей зачетной книжки из **[табл.1](http://vlobatch.narod.ru/Kontr/KontrRab.htm#tabl1)**.

1. Для заданного числа каналов определите граничные частоты группового спектра (*F***1** и *F***2**) из **[прил.5](http://vlobatch.narod.ru/Tabl/Tabl.htm#App5)**. Зарисуйте вид соответствующего группового спектра.

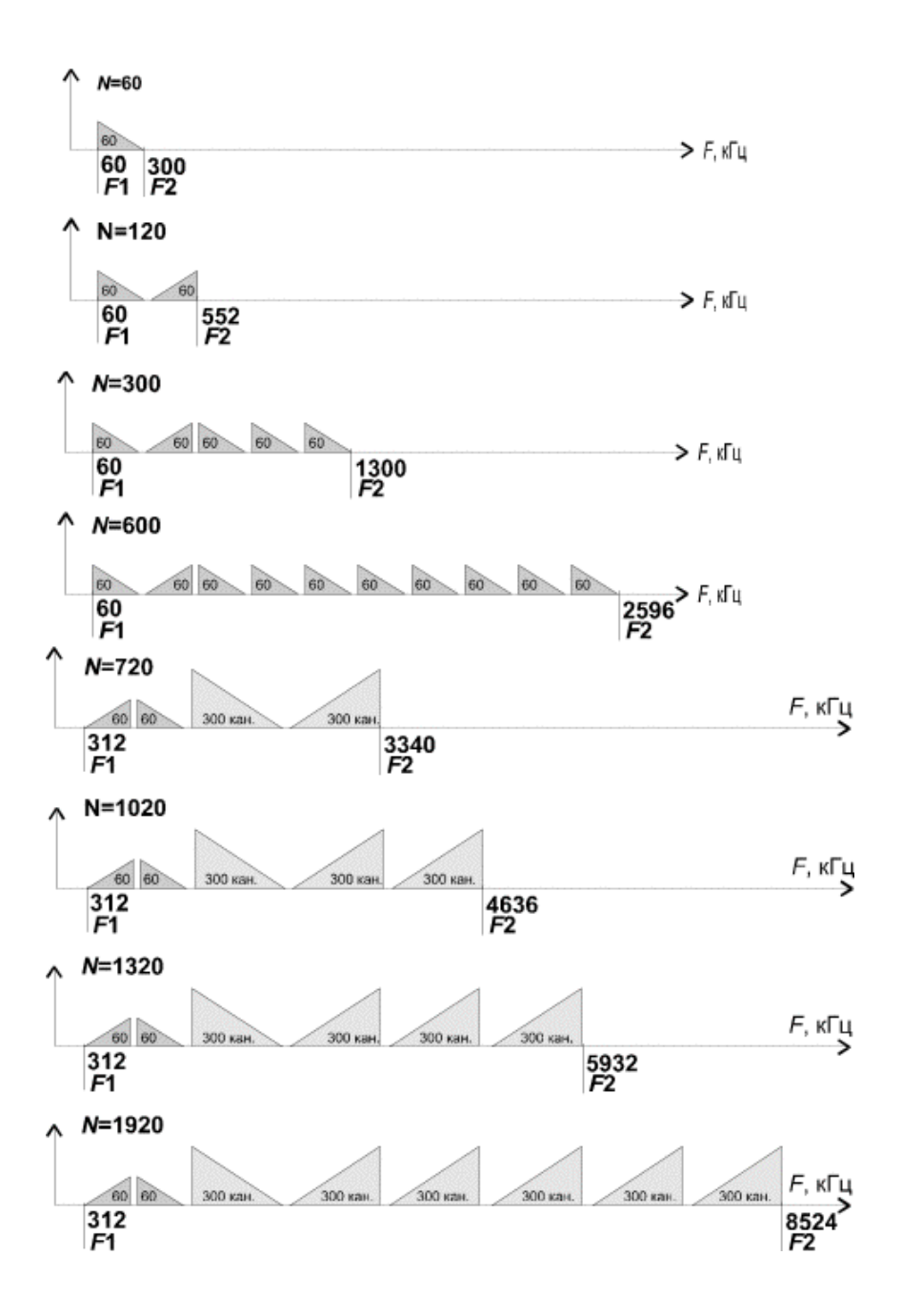

Затем, рассчитайте уровень средней мощности многоканального сигнала, учитывая следующие положения:

**· при** *N* **> 240**

$$
P_{\rm cp} = p_{\rm k} + 10 \lg N, \Delta E_{\rm m} = 0.01 \tag{1}
$$

где:

для отечественных данных *p***<sup>k</sup> = -13 дБм (50 мкВт)**, для данных МСЭ-Т *p***<sup>k</sup> = -15 дБм (32 мкВт)**, **· при** *N* **240**

$$
P_{\rm CP} \approx -1 + 4 \,\rm{lg}N, \,\rm{d}\bar{\rm{b}}\rm{m}0. \tag{2}
$$

Рассчитайте среднюю мощность многоканального сигнала:

$$
P_{cp} = 10 \t{10} \t{10}
$$
, <sub>MBT</sub>. (3)

2. Их таблицы (прил.7) выберите (по числу каналов и рабочей длине волны) подходящую аппаратуру связи и запишите ее основные параметры.

3. Для расчета полосы частот, занимаемой ЧМ сигналом воспользуйтесь следующей методикой:

определите значение эффективной девиации частоты

$$
\Delta f_{\text{supp}} = \Delta f_{\text{K}} \sqrt{\frac{P_{\text{cp}} \cdot \text{MBT}}{1 \text{MBT}}} \quad , \text{K} \Gamma \text{II}, \tag{4}
$$

где **Afk** - девиация частоты на один канал.

определите пиковую девиацию частоты

$$
\text{IPH } N > 240
$$
\n
$$
\Delta f_{\text{HHK}} = 3.33 \, \Delta f_3 \phi \phi, \tag{5}
$$

$$
\Delta f_{\text{HHK}} = 4.1 \Delta f_9 \phi \phi, \tag{6}
$$

$$
\text{IPH } N = 120
$$
\n
$$
\text{funk} = 3.7 \, \Delta f_3 \phi \phi. \tag{7}
$$

 $\Delta f$ пик= 3.7  $\Delta f$ эфф. · рассчитайте индекс частотной модуляции

$$
m_f = \frac{f_{\text{nlK}}}{F_2} \tag{8}
$$

определите полосу частот, занимаемую частотно-модулированным сигналом

$$
\mathbf{\Pi} = 2\,\mathbf{F}_2\left(1 + m_f + \sqrt{m_f}\right) \tag{9}
$$

Необходимую полосу пропускания ВЧ тракта РРЛ можно принять, численно равной удвоенной полосе П.

4. Очевидно, что качество работы линии связи, определяется уровнем сигнала на входе приемника Рпр и возможными отклонениями этого уровня при замираниях.

В этом пункте работы нужно определить уровень сигнала на входе приемника ( $P_{\text{np0}}$ ) при работе в свободном пространстве

$$
P_{\text{np 0}} = \frac{P_{\text{n}_{\text{A}}} \eta_1 G_1 \eta_2 G_2 \lambda^2}{16 \pi^2 R_0^2}_{\text{B} \text{E}} \tag{10}
$$

 $(11)$ 

Для расчета выберите коэффициенты усиления передающей и приемной антенн (G1 и G2) из таблицы параметров антенн (прил. 8) и рассчитайте КПД фидерных линий (h1 и h2) по заданным высотам подвеса антенн  $0.1 \alpha$ 

$$
=10^{-0.1} \, \mathrm{m_{\phi}} \, \mathrm{m_{\phi}},
$$

где  $a_{\Phi}$  - погонное затухание в фидерной линии (0.04-0.09 дБ/м),

 $l_{\Phi} = h + l_{\text{rop}}$ , м - длина фидерной линии,

 $\boldsymbol{\eta}$ 

 $h$  - высота  $h1$  или  $h2$ ,

Iгор - длина горизонтальной части фидерной линии (10 - 20 м).

5. Мощность теплового шума на выходе верхнего по частоте ТЛФ канала при распространении сигнала в свободном пространстве определяется по формуле:

$$
P_{\text{un }i} = 10^{9} \frac{n_{\text{u}} k T \Delta F_{\text{K}} k_{\text{n}}^2}{P_{\text{np }0}} \left(\frac{F_2}{\Delta f_{\text{K}}}\right)^2 \beta_{\text{np}}_{\text{min}, \text{BTr},}
$$

где *n***ш** - коэффициент шума приемника, ед.,

 $\Delta F$ **к** - ширина полосы частот одного канала (3100 Гц);

- $\vec{k}$  постоянная Больцмана (1.38 10<sup>-23</sup>, Вт/Гц град),
- *T* абсолютная температура (290 К),

 $k$ **п** - псофометрический коэффициент (0.75);

 $P$ **пр0** - мощность сигнала на входе приемника ( $\phi$ . 10), Вт;

**пр** - коэффициент, учитывающий изменение девиации частоты при введении предыскажений (0.4).

6. В этом пункте контрольной работы необходимо определить примерное значение минимально допустимого множителя ослабления (*V***мин доп**).

 *V***мин доп** - такое ослабление сигнала на интервале РРЛ, при котором мощность шума на выходе ТЛФ канала равна **47500 пВт**. Этот параметр является основой для расчета устойчивости связи и, в большинстве случаев, составляет величину 30 - 50 дБ.

Расчет можно провести по следующей формуле:

$$
V_{\text{MH AOD}} = \sqrt{\frac{P_{\text{UIT } i}}{P_{\text{UIT } \text{ MAGIC AOD}}}}
$$
\n
$$
T_{\text{A}} = P_{\text{HIT MAKC AOD}} = 47500 - P_{\text{H I DOCT}}.
$$
\n(13)

*Р***ш пост** - мощность шумов линии связи, величина которых не зависит от величины замираний сигнала на интервале РРЛ. В контрольной работе принять эту величину в пределах 3000 - 7000 пВт.

Полученное значение *V*мин доп необходимо перевести в дБ по формуле:

$$
V_{MHH, I[OD], H\overline{B}} = 20 \lg (V_{MHH, I[OD]).} \tag{15}
$$

 Если значение *V*мин доп получится меньше 30 дБ, то нужно улучшить энергетические показатели на интервале РРЛ. Для этого следует выбрать:

· антенны с большим коэффициентом усиления,

· аппаратуру с большей мощностью передатчика,

- · аппаратуру с меньшим коэффициентом шума приемника,
- · фидерные линии с меньшим погонным затуханием.

 Если значение *V*мин доп получится неоправданно большим (больше 50 дБ), то нужно, наоборот, ухудшить энергетические показатели на интервале РРЛ.

В заключение определите мощность сигнала на входе приемника при *V = V***мин доп**:

$$
P_{\rm IP} = P_{\rm IP} 0 \left( V_{\rm MHH\ QOII} \right)^2. \tag{16}
$$

 *N* ..............  *F***2, кГц** .............. *P***ср, мВт (***P***ср, дБм0)** .............. *f***эфф /** *f***пик, МГц** ..............  $m<sub>f</sub>$ .............. П, МГц *Р***штi, пВт** .............. *Р***пр0 Вт /** *Р***пр0 , дБм** .............. *V***мин доп , раз /** *V***мин доп , дБ** .............. *Р***пр , Вт /** *Р***пр , дБм** ..............

#### Результаты расчета записать в таблицу.

#### **ПРИЛОЖЕНИЕ 7**

Параметры аналоговой радиорелейной аппаратуры

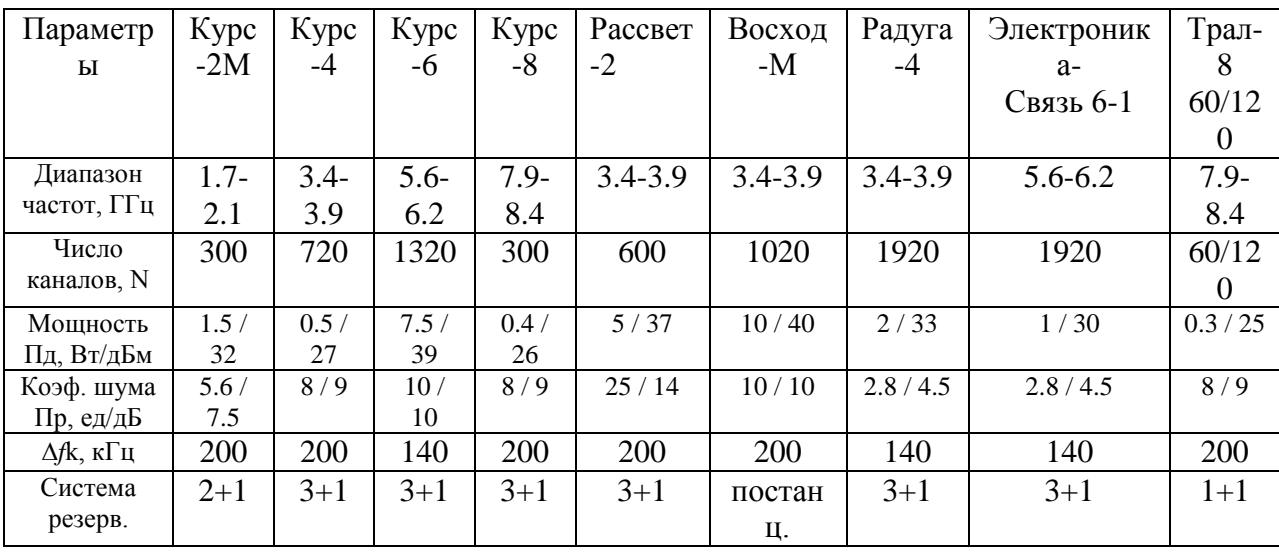

# ПРИЛОЖЕНИЕ 8

Коэффициенты усиления некоторых типов антенн, дБ

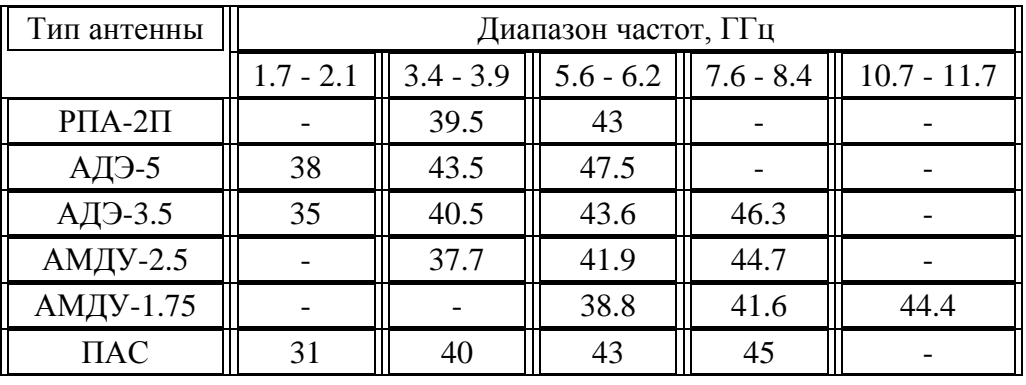